Free Download Adobe Photoshop Download 7.0

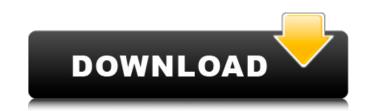

# Free Download Adobe Photoshop Download 7.0 Crack + Free [Updated-2022]

Tool Presets Tool Presets are similar to templates for many other applications, such as word processing programs. With Photoshop's Tool Presets feature, you can create commonly used tools and apply them to work and bring them together. You can apply a single preset to multiple tools and quickly change how they operate. Select File?Preferences and click the Tool Presets button. In the Tool Presets dialog box, shown in Figure 1-5, you see a list of all the presets on your computer. You can also load a preset from a file that you have on your computer, as shown in the figure. FIGURE 1-5: Tool Presets store predefined Photoshop tools and presets. On a Mac, select Image?Preferences and click the Tool Presets button. On Windows computers, select Windows?Preferences, and click the Tool Presets button. Create a preset by clicking the New Preset icon, and follow the prompts shown in Figure 1-6. A window opens with a blank canvas where

### Free Download Adobe Photoshop Download 7.0 Keygen Free

Photoshop is one of the most powerful and advanced graphic software packages that is available today. It's free for personal use. You can use it for editing photos, images, e-books, graphics, web pages, etc. Photoshop's user interface (UI) is extensive. Even after years of use you may find new features and abilities you didn't know existed. In this guide, we'll learn how to work with Photoshop in the following: -How to install Photoshop and use its features -How to work with layers -How to work with layers and how to work with the Curves panel -How to work with the Curves panel -How to work with the text -How to work with text -How to work with text -How to work with the text -How to work with the Vorganizer -How to work with Photoshop's filters and panels in depth -How to wo

### Free Download Adobe Photoshop Download 7.0 Crack + For PC

JOURNEY Hiring a person who is loved is much better than hiring someone who is likable. A good person gets along well with everyone. ? SOME OF US ARE AMBASSADORS. WE KNOW HOW TO LISTEN, INTERVIEW, AND PAY ATTENTION ? RESOURCES FOR YOUR BUSINESS NEEDS. Whether you're a company looking to hire or a person looking to hire, we're here to help. ? OUR COMPANY ? BELLEVIEW BOOSTERS SOLUTIONS. ? ? Why Us? ? Hire With Us Hire a professional, trained company. Do You Want to Hire a Responsible Employer? "Our biggest strength has been our teamwork and how we encourage our employees to help each other out." Dakota ? Hire A Professional Hire a trained professional. Do You Want to Hire Someone who is Liked? "I was impressed by the marketing our company did to get us new clients, because I was not using those skills when we hired him." Kate ? ? ? DO YOU HAVE A PROJECT YOU NEED HANDLED? Hire Us! Let us handle your project. Do you want to have a private experience when working with us? Guarantee that your project is done on time or your money back. ? WE'RE OPEN TO RESUME REFERENCES ? Want to See Our Performance? How WE HELP Our goal is to make sure you get the right person for the job, whether it's just to finish an urgent project, or to help you learn to build a company that you are proud of. ? We are experts in talent sourcing, executive search, marketing and sales training, marketing strategy, content creation, and marketing promotion. You don't have to

## What's New in the Free Download Adobe Photoshop Download 7.0?

Luiz Carlos Trabuco (born 13 August 1962), simply known as Luiz, is a Brazilian retired footballer who played as a defensive midfielder, and is the assistant manager of Vitória for the 2017 Campeonato Baaino. External links Category:1962 births Category:Living people Category:Brazilian footballers Category:Campeonato Brasileiro Série A players Category:Campeonato Brasileiro Série A players Category:Campeonato Brasileiro Série A players Category:Category:Brazilian expatriate footballers in Germany Category:Brazilian expatriate footballers in Germany Category:Brazilian expatriate footballers in Germany Category:Brazilian expatriate footballers in Germany Category:Brazilian expatriate sportspeople in Germany Category:Brazilian expatriate sportspeople from Espírito SantoFor the tens of thousands of people who now rely on a home loan, the value of their homes have been on their minds. But for the tiny number of borrowers who take out a 100% loan, these values are not so important. And still, neither of those markets is constantly changing as more borrowers take out 100% loans and pay down their loan faster. The fall in overall home prices has also been a double-edged sword for real estate agents, with their share of the home market turning negative over the last year as more potential buyers take out high percentage loans. Blatant Lies is a six track EP released by the band The Beatnuts in 2001 by the record label S.P.C.I. Records. All the songs were produced and mixed by Fat Jon and Slim of The Beatnuts. The EP was released on CD and vinyl. Blatant Lies also marked the return of Pearl Glover to recording music, though under the stage name The Lotus

## System Requirements For Free Download Adobe Photoshop Download 7.0:

Minimum system requirements may apply to this game. Please check with your distribution to ensure it is running on the correct minimum hardware requirements based on the latest information available. If your hardware requirements are different than those listed below, please contact Bluehole Customer Support for more information. Minimum: OS: Windows 7 Processor: Intel Pentium 4 / AMD Athlon XP / Sempron Memory: 1 GB RAM Graphics: 2 GB Video RAM DirectX: Version 9.0c Additional Notes:

http://wp2-wimeta.de/uninstall-adobe-photoshop-cs3-ibm-registered-members/ https://nalopunisym.wixsite.com/poissanatras/post/photoshop-cs3-download-with-serial-key-full-version https://www.nzangoartistresidency.com/wp-content/uploads/2022/07/The Free Version of Adobe Photoshop.pdf https://facethai.net/upload/files/2022/07/1PqgF32yEokXBBuCGAPF\_01\_c3796c725772e6779ca15c94e59e348f\_file.pdf https://mylacedboutique.com/adobe-photoshop-download-adobe-photoshop-pdf-designer-5-5/ https://coleccionohistorias.com/2022/07/01/free-web-design-template-psd-templates/ https://thekeymama.foundation/wp-content/uploads/2022/07/leylche.pdf https://sitandbreaktheice.org/wp-content/uploads/2022/07/perspective\_brush\_photoshop\_download.pdf https://caspianer.com/wp-content/uploads/2022/07/photoshopexe\_free\_download\_full\_version.pdf https://eaglvertrieb.de/wp-content/uploads/2022/07/photoshop\_3d\_font\_style\_download.pdf https://koeglvertrieb.de/wp-content/uploads/2022/07/photoshop\_download\_for\_macos.pdf https://kevinmccarthy.ca/album-design-price-250-e/ https://mynaturalhomecuresite.com/download-adobe-photoshop-2019-for-free/ https://unicorina.com/adobe-photoshop-cs6-windows-7-8-10-32-64-bit-full-version/ https://www.coursesuggest.com/wp-content/uploads/2022/07/font\_style\_photoshop\_download.pdf https://www.millineryfashionaccessories.com/wp-content/uploads/2022/07/morafab.pdf http://goldeneagleauction.com/?p=43206 https://ministryoftheword.org/wp-content/uploads/2022/07/ottfolt.pdf http://www.teploobmenka.ru/advert/teploobmennik-titanovyj/ https://www.theautolocators.com/wp-content/uploads/2022/07/photoshop\_fx\_styles\_free\_download.pdf